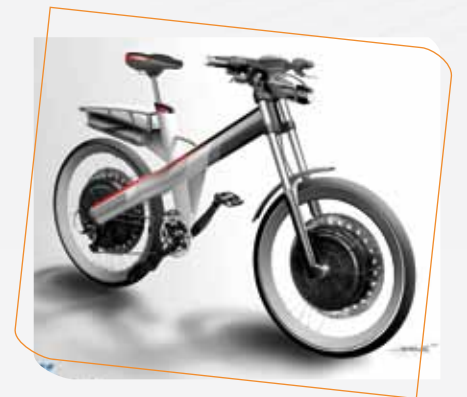

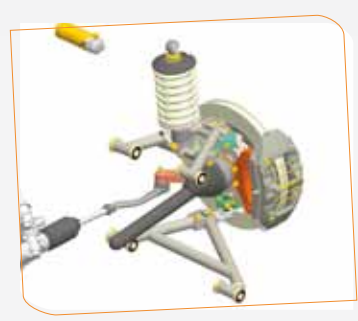

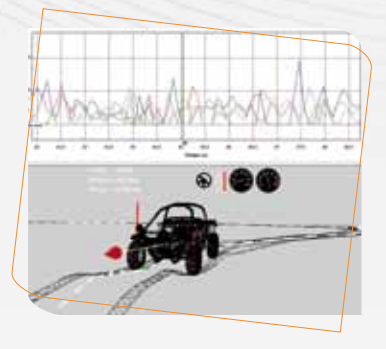

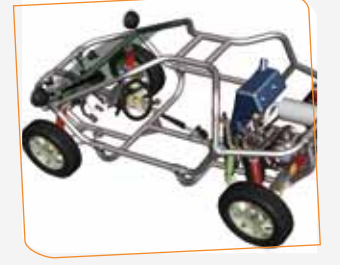

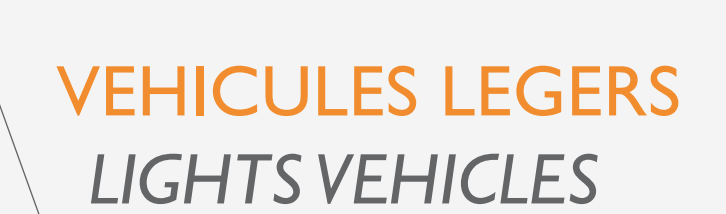

**DESIGN** *Design*

> ARCHITECTURE / PROTOTYPE *Architecture / Prototype vehicule*

Trains Roulants *Suspension*

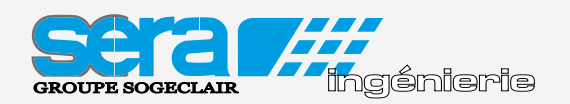

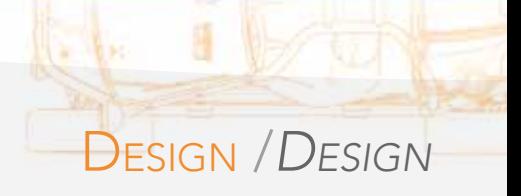

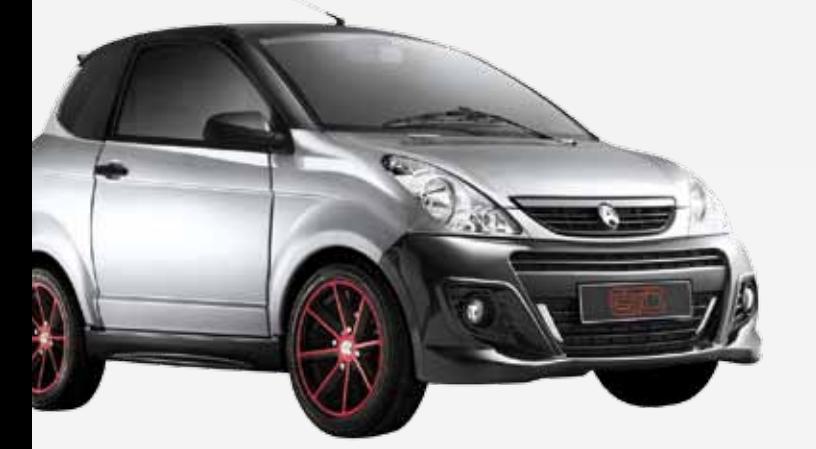

SERA Ingénierie a l'expérience du design d'objets techniques et de véhicules avec prise en compte des impératifs de process, de matière, d'assemblage et d'homologation. La chaîne du design initial aux outillages est entièrement gérée en 3D paramétrique.

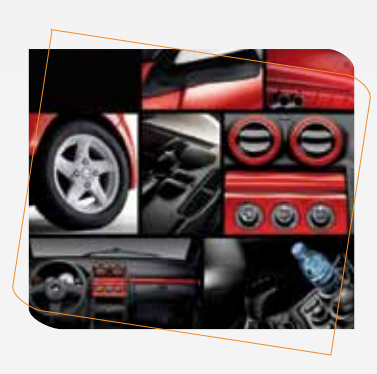

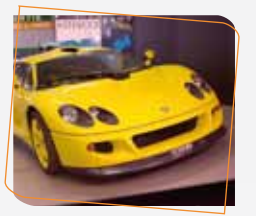

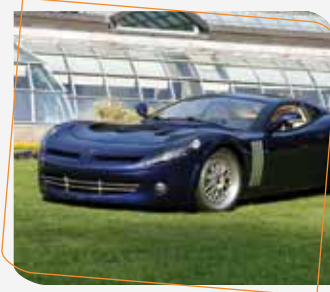

*SERA Ingénierie is experienced in technical objects and vehicles design, considering materials, toolings, assembly and homologations. Design is driven with 3D parametric tools, from initial sketches to tooling design.*

## Expérience de la conception des micro-trucks

*Large experience in light-trucks conception*

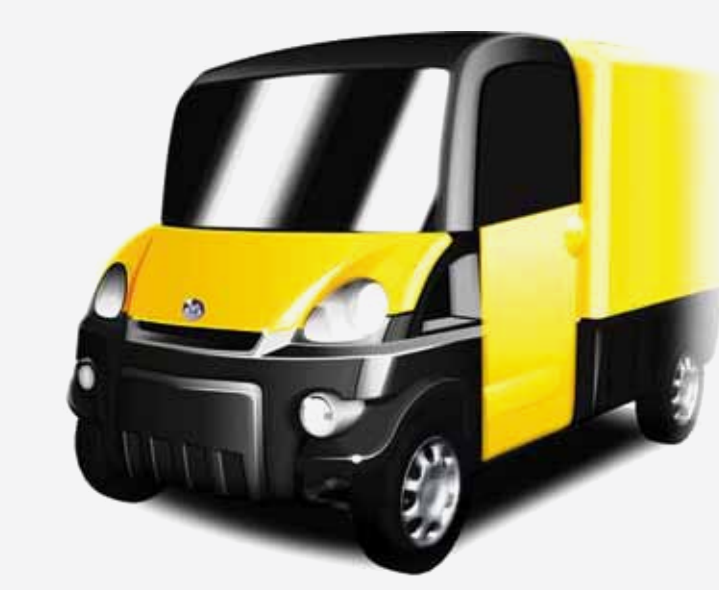

- Design carrosserie et cockpit
- Fichiers CAO servant aux outillages (industrialisation)
- Prototype et intégration de GMP
- *Body and interior design*
- *CAD files for tools (industrialisation)*
- *Prototype and drive integration*

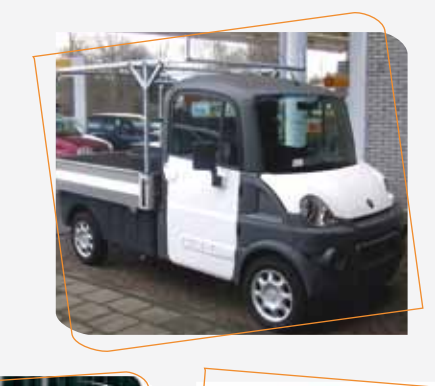

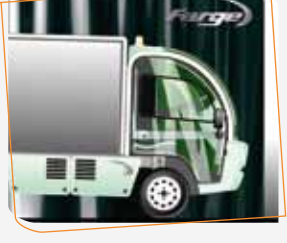

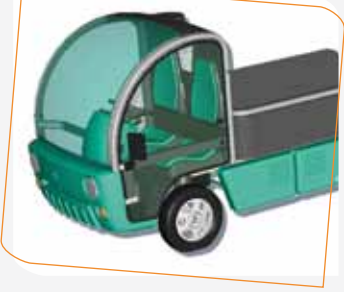

## ARCHITECTURE / PROTOTYPE *Architecture / Prototype vehicule*

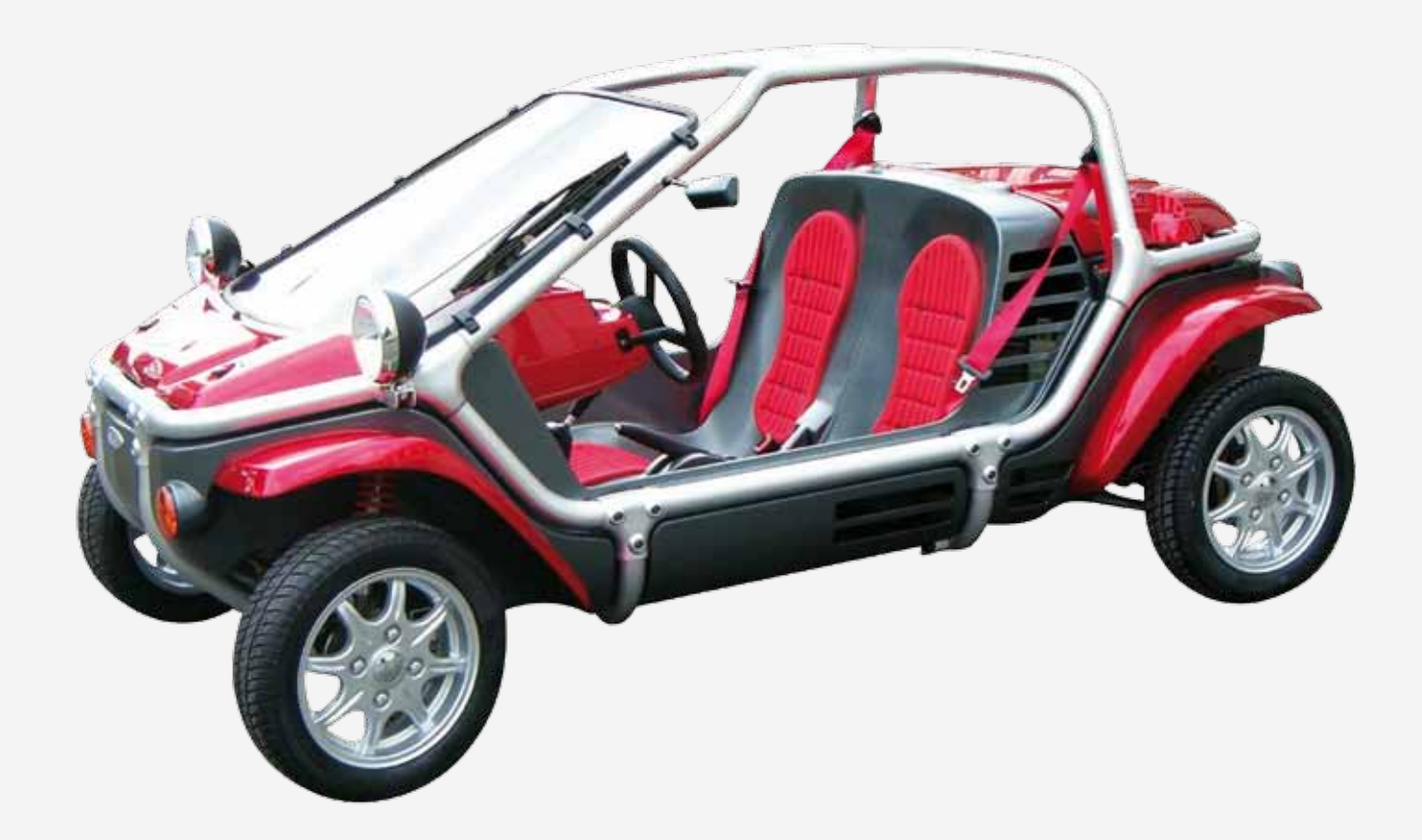

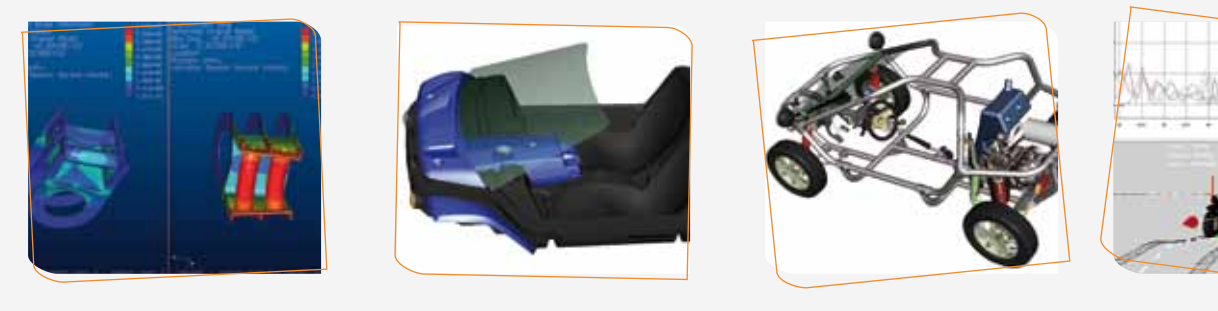

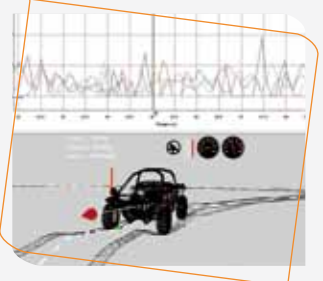

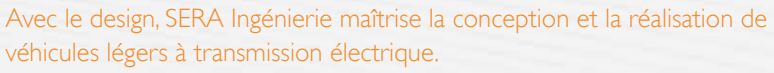

 *In addition to the design, SERA Ingénierie also performs the development and manufacturing of vehicles with electric transmissions.*

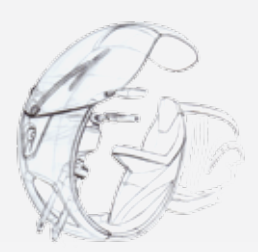

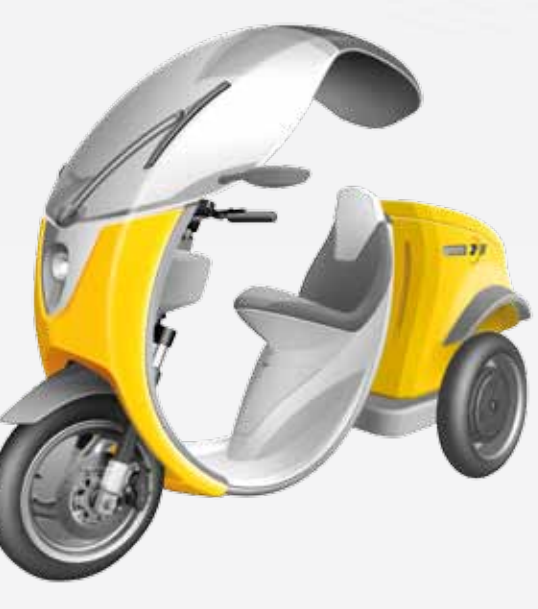

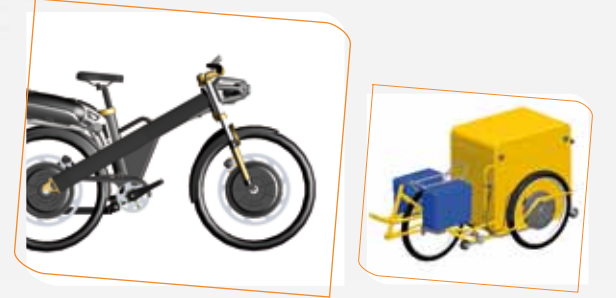

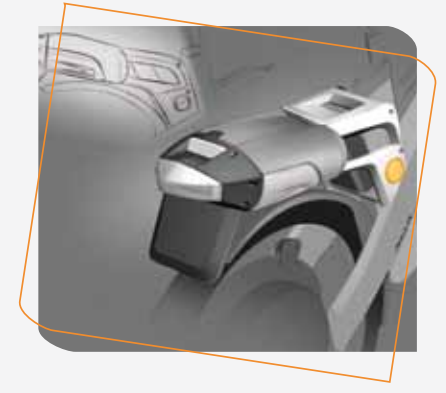

## Trains roulants *Suspension*

SERA Ingénierie est régulièrement consulté pour concevoir des liaisons au sol. *SERA Ingénierie is regularly consulted to design vehicles suspensions.*

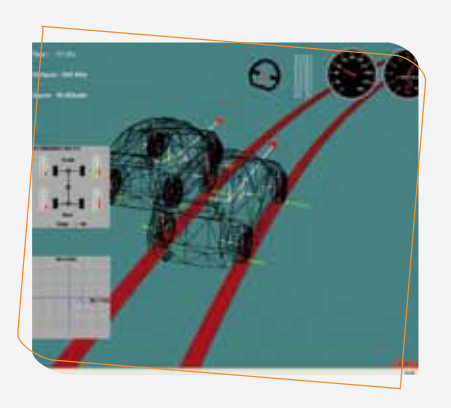

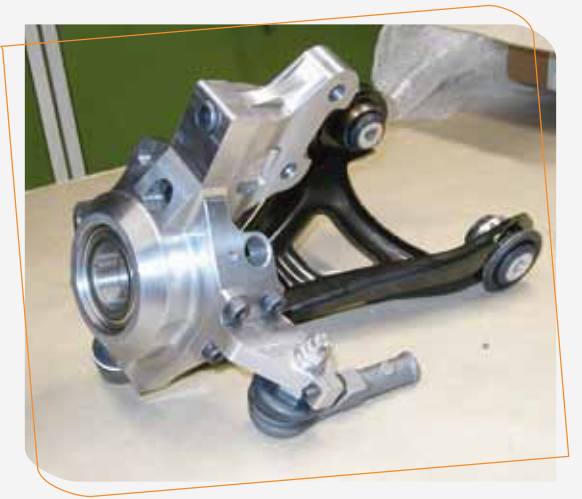

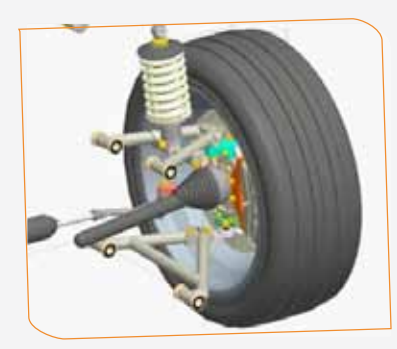

12, av. du Québec - Bât Hibiscus - CS 40357 Villebon s/ Yvette - 91978 COURTABOEUF Cedex - France Tél : +33 (0)1 69 29 89 89 - Fax : +33 (0)1 69 29 89 90 SAS au capital de 250 000 € - RCS Evry 498 258 490 - Siret 498 258 490 00024 - NAF 7112B